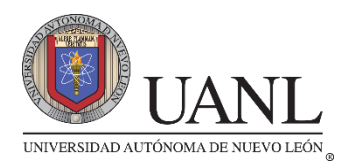

# **UNIVERSIDAD AUTÓNOMA DE NUEVO LEÓN PREPARATORIA 8**

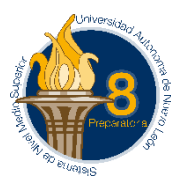

## **Requisitos para presentar 4ª, 5ª y/o 6ª oportunidad Semestre Enero–Junio 2024**

Materia: **Tecnología de la Información y Comunicación Primer Semestre**

Coordinador: **María del Carmen Vázquez Castro**

## **I.- Realiza las siguientes Evidencias de Aprendizaje:**

## **Actividad STEM Etapa 1**

- 1.- Elabora una presentación digital en Microsoft PowerPoint.
- 2.- Desarrolla la presentación digital con la siguiente estructura:
	- a. Diapositiva 1: Portada con título de la actividad, nombre completo y matrícula.
	- b. Diapositiva 2: índice
	- c. Diapositivas 3 a 5: Desarrolla el tema solicitado en Los Caminos del Conocimiento: propuestas, aportaciones, conclusiones y cronograma.
	- d. Diapositiva 6: Fuentes bibliográficas.
	- e. Diapositiva 7: Contesta la pregunta *¿Cuáles herramientas tecnológicas y/o digitales utilizarías para llevar a cabo este proyecto?*
- 3.- Graba tu archivo como se indica a continuación: Actividad STEM 1

## **Actividad STEM Etapa 2**

- 1.- Elabora una presentación Sway.
- 2.- Desarrolla la presentación Sway considerando la siguiente estructura:
	- a. Tarjeta de título con fondo:
		- Portada con tu nombre completo y título de la actividad.
	- b. Tarjeta multimedia con imagen con el diagrama de flujo que integre:
		- Tipo de investigación
		- Pregunta de investigación
		- Justificación que dé respuesta a la pregunta: ¿por qué hacer dicha investigación?
		- Un objetivo general y dos específicos
		- Hipótesis (es la respuesta a la pregunta de investigación)
		- Variables dependiente e independiente
- Inserta la imagen del diagrama de flujo
- c. Tarjeta con Grupo pila, con: 5 Fichas de trabajo (mínimamente) con los datos de las fuentes de consulta y datos o ideas principales como base para crear próximamente tu marco teórico.
- d. Tarjeta con multimedia: con un Video con conclusión personal que responda a la pregunta ¿por qué hacer mi investigación?
- e. Diseño: libre y avance estilo: Diapositivas. Puedes anexar más tarjetas de acuerdo a tus necesidades.
- 3.- Graba tu archivo como se indica a continuación: Actividad STEM 2
- 4.- Entrega tu archivo en un Word con portada y con el link o enlace al Sway.

Nota: Para elaborar el diagrama de flujo, puedes emplear las siguientes herramientas (haz clic en cada nombre para que selecciones la aplicación de tu preferencia: [Canva,](https://www.canva.com/es_419/) [Creately,](https://creately.com/es/home/) [Diagrama Edraw,](https://www.edrawsoft.com/es/edraw-max/) [Microsoft Visio](https://www.microsoft.com/es-mx/microsoft-365/visio/flowchart-software)

#### **Actividad STEM Etapa 3**

- 1.- Utiliza el Sway que entregaste en la Evidencia STEM 2, saca una copia de esta presentación.
- 2.- Tarjeta de título con fondo para la portada con tu nombre completo y título de la actividad.
- 3.- De acuerdo con el proyecto STEM descrito en la UA de LCC, realiza un caso práctico en Microsoft Excel que incluya:
	- Nombre
	- **Descripción**
	- Manejo de ancho de columna
	- Uso del grupo "fuente"
	- Fuente: Arial
	- Tamaño de fuente: 12
	- Uso de color de fuente, color de relleno y bordes
	- Uso de fórmulas
	- Uso de funciones
	- Uso del botón Ordenar y filtrar
	- Elaboración de diversos tipos de gráficos
- 4.- En una tarjeta de texto agrega la URL, el Link o enlace del archivo Excel.
- 5.- Importante: la entrega de la evidencia será la presentación Sway, con los avances de la investigación, incluyendo el caso antes desarrollado.
- 6.- Graba tu archivo como se indica a continuación: Actividad STEM 3
- 8.- Entrega tu archivo en un Word con portada y con el link o enlace al Sway.

### **Actividad STEM Etapa 4**

- 1.- Elabora un Documento en Microsoft Word y desarrolla el reporte de investigación de acuerdo con las instrucciones de la UA de LCC:
	- a) Recuerda retomar los avances previos en las Etapas 1 a 3.
	- b) Dar formato APA a tu reporte de investigación, consulta el siguiente enlace (da clic): [Hacer un formato APA en Word](https://apa.org.es/hacer-un-formato-apa-en-word/)
	- c) Portada
	- d) Índice
	- e) El informe debe llevar la siguiente información:
		- Introducción
		- Pregunta de investigación y ODS en el que aplica el tema
		- **Objetivos**
		- **Justificación**
		- Marco teórico
		- Hipótesis y definición de variables (si las incluye el proyecto).
		- Método (tipo de investigación, diseño del instrumento o experimento, población, muestra)
		- Resultados (datos obtenidos y su análisis) y el enlace al Excel
		- **Discusión**
		- **Conclusiones**
		- Complementa las conclusiones del reporte, contestando lo siguiente:
			- a. ¿Para la problemática planteada se puede aplicar la robótica como área de mejora?
			- b. Realiza una analogía entre los pasos del método científico aplicado en la investigación y las fases de programación para crear un programa o sistema.
		- Referencias bibliográficas
- 2.- Graba tu Documento como se indica a continuación: Actividad STEM 4

#### **Actividad STEM Producto Integrador de Aprendizaje (PIA)**

- 1.- Crea una presentación Sway de una copia del Sway entregado en la Etapa 3, para que sea adecuado según se indica a continuación.
- 2.- Desarrolla la presentación Sway considerando la siguiente estructura:
	- a. Tarjeta de título con fondo:
		- Portada con los nombres completos de los integrantes, docente y título de la actividad.
	- b. Tarjetas con texto y/o con viñetas que muestren:
		- Introducción
		- Pregunta de investigación y ODS en el que aplica el tema
		- Obietivos
		- Justificación
		- Marco teórico
		- Hipótesis y definición de variables (si las incluye el proyecto)
		- Método (tipo de investigación, diseño del instrumento o experimento, población, muestra)
- Resultados (datos obtenidos y su análisis) y el enlace al Excel
- **Discusión**
- c. Utiliza una tarjeta multimedia en la que insertarás un video con duración máxima de 1 minuto aproximadamente donde des respuesta a las siguientes preguntas:

¿Qué sabía del tema seleccionado? ¿Qué aprendí de la investigación? ¿Qué me pareció interesante? ¿Cómo me sentí con el trabajo realizado con las 3 unidades de aprendizaje?

- d. Tarjetas con texto y/o con viñetas que muestren: las Referencias bibliográficas.
- e. Para el diseño, aplica un estilo diferente al preestablecido con avance estilo diapositiva
- 3.- Graba la presentación con el siguiente nombre: **PIA**.
- 4.- Entrega tu archivo en un Word con portada y con el link o enlace al Sway.

#### **II.- Requisitos:**

- Entregar personalmente en una unidad de almacenamiento (USB) los cinco archivos electrónicos del Portafolio de Evidencias a la Coordinadora Mtra. María del Carmen Vázquez Castro, único día: Martes 14 de Mayo 2024 de 10:30 a 11:00 am, Edificio 1, Primer Piso, Laboratorio 1 de Computación.
- No se aceptan archivos en formato PDF, no serán evaluados en ese formato.

#### **III.- Examen:**

- Fecha: Viernes 17 de Mayo del 2024 Hora: 3:40 a 5:00 pm (duración del examen 45 minutos)
- En línea: MS TEAMS (Sección Tareas), con cámara y micrófono abierto.

#### **IV.- Revisión o aclaraciones de calificaciones así como entrega de la USB:**

- Único día: Viernes 24 de Mayo del 2024
- Hora: 10:30 am
- Lugar: Edificio 1, Primer Piso, Laboratorio 1 de Computación.

#### **V.- Si el Alumno presenta pero no entrega Portafolio, su calificación será NC**

El calendario de la programación de los exámenes se publicará a través de medios electrónicos como Facebook y Página Web de la Preparatoria 8.

#### **Atentamente**

#### **María del Carmen Vázquez Castro Coordinador Académico**